## **Adobe Photoshop CC (April-2022)**

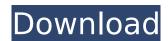

#### Adobe Photoshop CC

Adobe Photoshop is available as a free trial download and features a simple interface and user control panel as well as many functions for advanced users. There are lots of Photoshop tutorials, training videos, and articles covering all of its in-depth features. Adobe Photoshop's basic features Built on the same Adobe Photoshop platform that powers its other

products, Photoshop is capable of a wide variety of image manipulation tasks. It is not a comprehensive picture editor and has only a small number of basic features, which we list here: A large number of built-in layers—each layer can have multiple different effects, text, and other changes performed on it at the same time. These effects include adding color, moving, resizing, and cropping a picture, as well as changing the background. A powerful selection tool to cut out a portion of a layer or a piece of an image. A large number of brushes, brushes with infinite variation, and the ability to download and use

your own custom brushes in Photoshop. Equivalent non-painterbased digital tools, including a pencil, eraser, and clone tool. Basic tools for drawing, including a pen and lasso selection tool Ability to add and apply effects, such as filters, on individual layers. Basic drawing tools Photoshop's advanced features In addition to the basic features, Photoshop has a large number of other features that enable advanced users to create beautiful images and manipulate them. These features include: The ability to make selections. Cutting with precision. Converting layers into selections. Add and remove blend modes.

Working with channels. Creating customized brushes. Working with the gradients tool. Creating special effects. Cropping and resizing an image. Creating text from an image and manipulating it with a full set of editing tools. Importing photos from various sources. Creating and working with masks. Working with layers and adjusting the opacity and blending modes of individual layers. Working with layers in PSD (Photoshop Design) files, which are ASCII-like files that contain complex layers that can each have multiple effects and filters applied to them. PSD files are especially useful for advanced editing because they are often

structured to allow a single file to contain a variety of different layers for each image, allowing for complex image manipulation. Installing and using Photoshop

Adobe Photoshop CC Crack + Keygen Free [April-2022]

Download Photoshop Elements 2019 Photoshop Elements 2019 is available for both Windows and macOS versions. Once you've downloaded it, the program will launch automatically. Photoshop Elements 2019 comes without the trial feature. After downloading it, you can simply install the trial version and use it to edit images, create new high-quality images

and much more. In case, you want to activate the full version, you can do it by using the serial key of the Adobe Photoshop Elements 2019 program. Keep in mind, the trial version of Photoshop Elements 2019 includes a 30-day activation option. Also, the trial version of the program comes with the same elements but you can't use it to create new high-quality images. Now, let's proceed with Photoshop Elements 2019 download process. Download Photoshop Elements 2019 for Windows You can download Adobe Photoshop Elements 2019 download in three steps: First, search for Photoshop Elements

2019 download on Chrome Web Store, where you can find it easily. After downloading it, the program will be launched automatically. Second, open Adobe Photoshop Elements 2019 on your computer. The program will launch automatically after it's downloaded. Third, click on the Adobe Photoshop Elements 2019 option on the bottom, where you can create new images, edit or organize files. Now, let's proceed with the download process. **Download Photoshop Elements** 2019 for macOS To download Photoshop Elements 2019 on macOS is not much different from the Windows version. First, search

for Photoshop Elements 2019 download on the Apple App Store, where you can download it easily. After downloading it, the program will be launched automatically. Second, open Adobe Photoshop Elements 2019 on your computer. The program will launch automatically after it's downloaded. Third, click on the Adobe Photoshop Elements 2019 option on the bottom, where you can create new images, edit or organize files. Now, let's proceed with the download process. How to Activate Adobe Photoshop Elements 2019 Now, we are in the process of downloading the Adobe Photoshop Elements 2019

program. However, in case, you want to activate the Adobe Photoshop Elements 2019 program, you need to purchase a subscription. You can purchase the Adobe Photoshop Elements 2019 subscription using an online payment system. It will cost you \$ 19.95 per month. All you need to do is following the step-by-step instructions in order to activate the Adobe Photoshop Elements 388ed7b0c7

### Adobe Photoshop CC Crack+

Suttons Bay High School Suttons Bay High School is a coeducational comprehensive community secondary school located in Suttons Bay, a suburb of Hamilton, New Zealand. History The school was opened on its current site in 1962. It is situated on the original site of Suttons Bay School, which was opened in 1960 to accommodate the students of the St Clair District. In 1974, Suttons Bay Secondary School was established, this was followed by the establishment of Suttons Bay High School in 1988. Campus

Suttons Bay High School is situated at 1 Founders Drive, Suttons Bay. Facilities The school has a swimming pool, which is open to the public as well as many other sports grounds, such as a rugby field, basketball court, oval, and a synthetic cricket pitch. Notable alumni Athletics Sam Walker represented New Zealand at the 1996 Summer Olympics in the men's 20 kilometre freestyle swimming event. Annette Henke from the high school is the New Zealand national champion in the 800m freestyle, previously with the New Zealand Under 25 team and is the first New Zealand woman to break the two minute

barrier in the event. Billy McDonald, who represented New Zealand at the 2000 Summer Olympics in the men's 200m breaststroke swimming event, attended the high school. Kaylin McLeod of the high school represented New Zealand at the 2016 Summer Olympics. James Mackay from the high school represented New Zealand at the 2016 Summer Olympics in the men's 800 metre freestyle swimming event. Performance arts Pharrell Williams attended the school. Culture The school is renowned for its music programme, which has produced winners of many national music

competitions. References Category: Secondary schools in Waikato Category: Hamilton, New Zealand Category: Educational institutions established in 1960 Category: 1960 establishments in New Zealand Category: All schools are coeducational Category: Secondary schools in New Zealand//======= Copyright Valve Corporation, All rights reserved. // // \$NoKeywords: \$ //====== ======// #ifndef DMG PROJECTILE H #define

# DMG\_PROJECTILE\_H #pragma once #include "BaseGrenade.h"

What's New in the?

2.2 \*\*Brush, Eraser, Gradient and Stroke Tools\*\* Brushes, Erasers, Gradients and Strokes (which are often used in tandem with each other) are tools that allow you to create effects on your images. They are also used to create special effects such as painting, drawing and erasing. There are a variety of tools that can be used to create brushes, erasers, gradients and strokes. The options you choose will depend on the effect you are trying to achieve. For

example, if you are looking to create a painting effect then you will want to use a Brush tool and an Eraser tool. On the other hand, if you are looking to correct or remove objects from an image you may want to use a Gradient tool to remove them. There are several standard brushes that come with Photoshop. You can create your own custom brushes by first using the brush presets or the Custom Shape tool. You can also mix the shapes of different brushes to create your own custom brushes. Also, within the Brush tool, you have a choice of different tools such as Blob, Burn, Dodge, Darken, Eraser, Highlight, Lift,

Magic, Paint Bucket, Soften, and Smudge. You can then combine these tools to create different effects. 2.3 \*\*Brush Tool\*\* Brush tool is the most popular and most commonly used tool. It allows you to create a variety of types of brushes including: • Eraser • Gradient • Polygonal • Ripple • Stroke • Spiral • Round • Custom Shape The Brush tool has several options to select a type of brush. This selection is done using the tool options found under Brush Options at the top of the tool. You can also use the keyboard to directly select a brush or shape type that you want to use. 3 \*\*Brush, Eraser, Gradient and

Stroke Tools\*\* Brushes, Erasers, Gradients and Strokes (which are often used in tandem with each other) are tools that allow you to create effects on your images. They are also used to create special effects such as painting, drawing and erasing. There are a variety of tools that can be used to create brushes, erasers, gradients and strokes. The options you choose will depend on the effect you are trying to achieve. For example, if

### **System Requirements For Adobe Photoshop CC:**

Supported OS: Windows 8.1, Windows 7, Windows 10 Processor: 1.6 GHz Dual Core RAM: 2 GB HDD: 10 GB Programming Langauge: C/C++, Python Compatibility: Windows 7, Windows 8, Windows 8.1, Windows 10 Mac OS X Yosemite Graphical User Interface: Windows Mac OS X Windows 7, Windows 8, Windows 8.1, Windows 10Mac OS X YosemiteDownload:

https://www.greatescapesdirect.com/2022/07/adobe-photoshop-cc-2014-mem-patch-free/ https://toukv.com/photoshop-2021-version-22-3-1-hack-patch-download-april-2022/ https://setewindowblinds.com/adobe-photoshop-cc-2014-incl-product-key-download-for-pcapril-2022/

https://freelance-difference.com/wp-

content/uploads/2022/07/Adobe Photoshop 2021 version 22.pdf

https://chihemp.com/wp-

content/uploads/2022/07/Photoshop\_2022\_Crack\_Mega \_\_License\_Keygen\_Final\_2022.pdf https://sigs.interserver.net/blocked?ref=aiplgurugram.com/?p=16308

https://www.caelmjc.com/wp-content/uploads/2022/07/laguvai.pdf

https://www.radiosky.net/wp-content/uploads/2022/07/sascol.pdf

https://ku6.nl/wp-content/uploads/2022/07/Photoshop\_2022.pdf

https://sarahebott.org/photoshop-2021-version-22-0-0-keygen-exe-full-product-key/

https://subsidiosdelgobierno.site/photoshop-2021-jb-keygen-exe-free-for-windows-updated-2022/

https://estatezone.net/photoshop-2021-version-22-4-2/

https://www.publishing.wang/archives/5365

https://logocraticacademy.org/adobe-photoshop-2021-version-22-4-1-full-license-free-download-latest/

http://brotherskeeperint.com/2022/07/photoshop-2022-version-23-2-free-download-x64/

https://www.nesoddenhk.no/wp-content/uploads/2022/07/foumar-1.pdf

http://dottoriitaliani.it/ultime-notizie/senza-categoria/adobe-

photoshop-2022-version-23-1-kevgenerator-free-download/

http://mysquare.in/?p=

https://helpmefinancials.com/adobe-photoshop-cs6-activation-code-free-for-windows/

http://remicas.yolasite.com/resources/Photoshop-CC-2015-Crack--Serial-Number---With-Product-Kev.pdf

http://www.oscarspub.ca/adobe-photoshop-2/

https://kate-mobilez.ru/wp-

content/uploads/2022/07/Adobe\_Photoshop\_CC\_HACK\_With\_Serial\_Key\_Download\_Latest.pdf https://gretchenscannon.com/2022/07/05/photoshop-2021-version-22-5-ib-keygen-exe-with-

registration-code-free-download-for-windows/

http://bookmanufacturers.org/wp-

content/uploads/2022/07/Adobe\_Photoshop\_CC\_Torrent\_Free\_Updated\_2022.pdf

https://www.dreessen.info/highlights/adobe-photoshop-2022-version-23-crack-patch-for-windows http://seoburgos.com/?p=32493

https://img.creativenovels.com/images/uploads/2022/07/gavrig.pdf

http://datasheetoo.com/2022/07/05/adobe-photoshop-2021-version-22-2-keygen-crack-serial-keyactivation-code-with-keygen-3264bit/

https://berlin-property-partner.com/wp-content/uploads/2022/07/Photoshop\_2021\_Version\_2231\_Crack\_File\_Only\_With\_Key\_Free\_Download.pdf

https://kulturbon.de/wp-content/uploads/2022/07/Adobe\_Photoshop\_2021\_Version\_2201\_Crack\_Full\_Version\_For\_PC\_Latest\_2022.pdf